# adaptium

## **Definición y manipulación de datos**

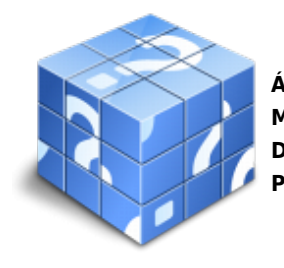

**Área:** Programación en lenguajes estructurados de aplicaciones de gestión **Modalidad:** Teleformación **Duración:** 80 h **Precio:** Consultar

[Curso Bonificable](https://adaptium.campusdeformacion.com/bonificaciones_ft.php) **[Contactar](https://adaptium.campusdeformacion.com/catalogo.php?id=57977#p_solicitud)** [Recomendar](https://adaptium.campusdeformacion.com/recomendar_curso.php?curso=57977&popup=0&url=/catalogo.php?id=57977#p_ficha_curso) [Matricularme](https://adaptium.campusdeformacion.com/solicitud_publica_curso.php?id_curso=57977)

### **OBJETIVOS**

Adquirir los conocimientos adecuados sobre la Definición y manipulación de datos, en lo referente a la Programación de bases de datos relacionales.

### **CONTENIDOS**

1 lenguajes relacionales - 1.1 tipos de lenguajes relacionales - 1.2 operaciones en el modelo relacional - 1.3 algebra relacional - 1.4 cálculo relacional - 1.5 transformación de consultas entre álgebra y cálculo relacional - 1.6 lenguajes comerciales - sql, qbe - 1.7 orígenes y evolución del sql - 1.8 características del sql - 1.9 sistemas de gestión de bases de datos con soporte sql - 2 el lenguaje de manipulación de la base de datos - 2.1 el lenguaje de definición de datos (ddl) - 2.2 el lenguaje de manipulación de datos (dml) - 2.3 cláusulas del lenguaje para la agrupación y ordenación de las consultas - 2.4 capacidades aritméticas, lógicas y de comparación del lenguaje - 2.5 funciones agregadas del lenguaje - 2.6 tratamiento de valores nulos - 2.7 construcción de consultas anidadas - 2.8 unión, intersección y diferencia de consultas - 2.9 consultas de tablas cruzadas - 2.10 otras cláusulas del lenguaje - 2.11 extensiones del lenguaje - 2.12 el lenguaje de control de datos (dlc) - 2.13 procesamiento y optimización de consultas - 2.14 cuestionario: cuestionario de evaluación -

### **METODOLOGIA**

- **Total libertad de horarios** para realizar el curso desde cualquier ordenador con conexión a Internet, **sin importar el sitio desde el que lo haga**. Puede comenzar la sesión en el momento del día que le sea más conveniente y dedicar el tiempo de estudio que estime más oportuno.
- En todo momento contará con un el **asesoramiento de un tutor personalizado** que le guiará en su proceso de aprendizaje, ayudándole a conseguir los objetivos establecidos.
- **Hacer para aprender**, el alumno no debe ser pasivo respecto al material suministrado sino que debe participar, elaborando soluciones para los ejercicios propuestos e interactuando, de forma controlada, con el resto de usuarios.
- **El aprendizaje se realiza de una manera amena y distendida**. Para ello el tutor se comunica con su alumno y lo motiva a participar activamente en su proceso formativo. Le facilita resúmenes teóricos de los contenidos y, va controlando su progreso a través de diversos ejercicios como por ejemplo: test de autoevaluación, casos prácticos, búsqueda de información en Internet o participación en debates junto al resto de compañeros.
- **Los contenidos del curso se actualizan para que siempre respondan a las necesidades reales del mercado.** El departamento multimedia incorpora gráficos, imágenes, videos, sonidos y elementos interactivos que complementan el aprendizaje del alumno ayudándole a finalizar el curso con éxito.

## adaptium

**El curso puede realizarse exclusivamente a través de Internet pero si el estudiante lo desea puede adquirir un manual impreso.** De esta manera podrá volver a consultar la información del curso siempre que lo desee sin que necesite utilizar el Campus Virtual o, estar conectado a Internet.

### **REQUISITOS**

Los requisitos técnicos mínimos son:

- Navegador Microsoft Internet Explorer 5.5 o superior, con plugin de Flash, cookies y JavaScript habilitados. No se garantiza su óptimo funcionamiento en otros navegadores como Firefox, Netscape, Mozilla, etc.
- Resolución de pantalla de 800x600 y 16 bits de color o superior.
- Procesador Pentium II a 300 Mhz o superior.
- 32 Mbytes de RAM o superior.